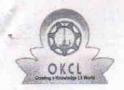

## eVidyalaya Half Yearly Report

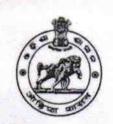

Department of School & Mass Education, Govt. of Odisha

| U_DISE :                | District :                        | Block :                                                                                                    |
|-------------------------|-----------------------------------|----------------------------------------------------------------------------------------------------|
| 21180700651             | PURI                              | KRUSHNAPRASAD                                                                                                    |
| Report Create Date : 00 | 000-00-00 00:00:00 (33527)        |                                                                                                    |
|                         | 400                               |                                                                                                    |
|                         | general_info                      | The state of the state of the s |
| » Half Yearly Re        | eport No                          | 6                                                                                                    |
| » Half Yearly Ph        | nase                              | 4                                                                                                    |
| » Implementing          | Partner                           | IL&FS ETS                                                                                                    |
| » Half Yearly Pe        | eriod from                        | 01/01/2018                                                                                                    |
| » Half Yearly Pe        | eriod till                        | 06/30/2018                                                                                                    |
| » School Coord          | inator Name                       | AJIT KUMAR<br>PANDA                                                                                                    |
|                         | Leaves taken for the follow       | wing Month                                                                                                    |
| » Leave Month           | 1                                 | January                                                                                                    |
| » Leave Days1           |                                   | 0                                                                                                    |
| » Leave Month           | 2                                 | February                                                                                                    |
| » Leave Days2           |                                   | 0                                                                                                    |
| » Leave Month           | 3                                 | March                                                                                                    |
| » Leave Days3           |                                   | 0                                                                                                    |
| » Leave Month           | 4                                 | April _                                                                                                    |
| » Leave Days4           |                                   | 3                                                                                                    |
| » Leave Month 5         |                                   | May                                                                                                    |
| » Leave Days5           |                                   | 0                                                                                                    |
| » Leave Month           | 6                                 | June                                                                                                    |
| » Leave Days6           |                                   | 0                                                                                                    |
| » Leave Month           | 7                                 | July                                                                                                    |
| » Leave Days7           |                                   | 0                                                                                                    |
| F)=4                    | Equipment Downtime                | Details                                                                                                    |
| » Equipment ar          | e in working condition?           | Yes                                                                                                    |
| » Downtime > 4          | Working Days                      | No *                                                                                                    |
| » Action after 4        | working days are over for Equipme | ent                                                                                                    |
|                         | Training Details                  | S                                                                                                    |
| » Refresher trai        | ning Conducted                    | Yes                                                                                                    |
| » Refresher trai        | ning Conducted Date               | 02/06/2018                                                                                                    |

| Educational content De                                               | tails             |
|----------------------------------------------------------------------|-------------------|
| » e Content installed?                                               | Yes               |
| » SMART Content with Educational software?                           | Yes               |
| » Stylus/ Pens                                                       | Yes               |
| » USB Cable                                                          | Yes               |
| » Software CDs                                                       | Yes               |
| » User manual                                                        | Yes               |
| Recurring Service Deta                                               | ails              |
| » Register Type (Faulty/Stock/Other Register)                        | YES               |
| » Register Quantity Consumed                                         | 1                 |
| » Blank Sheet of A4 Size                                             | Yes               |
| » A4 Blank Sheet Quantity Consumed                                   | 2953              |
| » Cartridge                                                          | Yes .             |
| » Cartridge Quantity Consumed                                        | 1                 |
| » USB Drives                                                         | Yes               |
| » USB Drives Quantity Consumed                                       | 1                 |
| » Blank DVDs Rewritable                                              | Yes               |
| » Blank DVD-RW Quantity Consumed                                     | 25 -              |
| » White Board Marker with Duster                                     | Yes               |
| » Quantity Consumed                                                  | 6                 |
| » Electricity bill                                                   | Yes               |
| » Internet connectivity                                              | Yes               |
| » Reason for Unavailablity                                           | •                 |
| Electrical Meter Reading and Generat                                 | or Meter Reading  |
| » Generator meter reading                                            | 126               |
| » Electrical meter reading                                           | 1300              |
| Equipment replacement d                                              | letails           |
| » Replacement of any Equipment by Agency                             | No                |
| » Name of the Equipment                                              |                   |
| Theft/Damaged Equipm                                                 | ent               |
| » Equipment theft/damage                                             | No                |
| » If Yes; Name the Equipment                                         |                   |
| Lab Utilization details                                              |                   |
| » No. of 9th Class students                                          |                   |
|                                                                      | 81                |
| 9th Class students attending ICT labs     No. of 10th Class students | 81                |
|                                                                      | 91                |
| 10th Class students attending ICT labs                               | 91                |
| No. of hours for the following month lab                             | has been utilized |
| Month-1                                                              | January           |
| » Hours1                                                             | 64                |

| » Month-2                                 | February                                |
|-------------------------------------------|-----------------------------------------|
| » Hours2                                  | 54                                      |
| » Month-3                                 | March                                   |
| » Hours3                                  | 62                                      |
| » Month-4                                 | April                                   |
| » Hours4                                  | 29                                      |
| » Month-5                                 | Мау                                     |
| » Hours5                                  | 5                                       |
| » Month-6                                 | June                                    |
| » Hours6                                  | 34                                      |
| » Month-7                                 | July -                                  |
| » Hours7                                  | 0                                       |
| Server & Node Downtime                    | details                                 |
| » Server Downtime Complaint logged date1  | *************************************** |
| » Server Downtime Complaint Closure date1 |                                         |
| » Server Downtime Complaint logged date2  |                                         |
| » Server Downtime Complaint Closure date2 |                                         |
| » Server Downtime Complaint logged date3  |                                         |
| » Server Downtime Complaint Closure date3 |                                         |
| » No. of Non-working days in between      | 0                                       |
| » No. of working days in downtime         | 0 -                                     |
| Stand alone PC downtime                   | e details                               |
| » PC downtime Complaint logged date1      |                                         |
| » PC downtime Complaint Closure date1     |                                         |
| » PC downtime Complaint logged date2      |                                         |
| » PC downtime Complaint Closure date2     | *************************************** |
| » PC downtime Complaint logged date3      |                                         |
| » PC downtime Complaint Closure date3     |                                         |
| » No. of Non-working days in between      | 0                                       |
| » No. of working days in downtime         | 0                                       |
| UPS downtime deta                         | ails                                    |
| » UPS downtime Complaint logged date1     |                                         |
| » UPS downtime Complaint Closure date1    |                                         |
| » UPS downtime Complaint logged date2     |                                         |
| » UPS downtime Complaint Closure date2    | *                                       |
| » UPS downtime Complaint logged date3     |                                         |
| » UPS downtime Complaint Closure date3    |                                         |
| » No. of Non-working days in between      | 0                                       |
| » No. of working days in downtime         | 0                                       |
| Genset downtime de                        | tails                                   |
| » UPS downtime Complaint logged date1     |                                         |
| » UPS downtime Complaint Closure date1    |                                         |

| 20.00    | UPS downtime Complaint logged date2                                                                                                    |                                         |
|----------|----------------------------------------------------------------------------------------------------|-----------------------------------------|
|          | UPS downtime Complaint Closure date2                                                                                                    | *                                       |
|          | UPS downtime Complaint logged date3                                                                                                    | *************                           |
| 2.0      | UPS downtime Complaint Closure date3                                                                                                    |                                         |
| -0.0     | No. of Non-working days in between                                                                                                    | 0                                       |
| »        | No. of working days in downtime                                                                                                    | 0                                       |
| _        | Integrated Computer Projector downtime                                                                                                    | details                                 |
| <b>»</b> | Projector downtime Complaint logged date1                                                                                                    |                                         |
| <b>»</b> | Projector downtime Complaint Closure date1                                                                                                    |                                         |
| <b>»</b> | Projector downtime Complaint logged date2                                                                                                    |                                         |
| <b>»</b> | Projector downtime Complaint Closure date2                                                                                                    |                                         |
| >>       | Projector downtime Complaint logged date3                                                                                                    |                                         |
|          | Projector downtime Complaint Closure date3                                                                                                    |                                         |
| >>       | No. of Non-working days in between                                                                                                    | 0                                       |
| <b>»</b> | No. of working days in downtime                                                                                                    | 0                                       |
|          | Printer downtime details                                                                                                    |                                         |
| »        | Printer downtime Complaint logged date1                                                                                                    |                                         |
| 227      | Printer downtime Complaint Closure date1                                                                                                    | *************************************** |
| 7.7      | Printer downtime Complaint logged date2                                                                                                    | *************************************** |
|          | Printer downtime Complaint Closure date2                                                                                                    | *******************                     |
| <b>»</b> | Printer downtime Complaint logged date3                                                                                                    | *************************************** |
|          | Printer downtime Complaint Closure date3                                                                                                    | *************************************** |
| <b>»</b> | No. of Non-working days in between                                                                                                    | 0                                       |
|          | NI CONTRACTOR OF THE PROPERTY OF THE PROPERTY | 0                                       |
|          | Interactive White Board (IWB) downtime                                                                                                    | details                                 |
| »        | IWB downtime Complaint logged date1                                                                                                    |                                         |
|          | IWB downtime Complaint Closure date1                                                                                                    | *******************                     |
|          | IWB downtime Complaint logged date2                                                                                                    |                                         |
|          | IWB downtime Complaint Closure date2                                                                                                    | *************************************** |
|          | IWB downtime Complaint logged date3                                                                                                    |                                         |
|          | IWB downtime Complaint Closure date3                                                                                                    |                                         |
|          | NIf NI !:                                                                                                    | 0                                       |
|          |                                                                                                    | 0                                       |
|          | Servo stabilizer downtime details                                                                                                    | ********************                    |
| » :      | stabilizer downtime Complaint logged date1                                                                                                    |                                         |
|          | stabilizer downtime Complaint Closure date1                                                                                                    |                                         |
|          | stabilizer downtime Complaint logged date2                                                                                                    | *************************************** |
|          | stabilizer downtime Complaint Closure date2                                                                                                    |                                         |
|          | stabilizer downtime Complaint logged date3                                                                                                    |                                         |
|          | stabilizer downtime Complaint Closure date3                                                                                                    |                                         |
| » :      |                                                                                                    | ·····                                   |
|          | No. of Non-working days in between                                                                                                    | 0                                       |

## Switch, Networking Components and other peripheral downtime details » peripheral downtime Complaint logged date1 » peripheral downtime Complaint logged date2 » peripheral downtime Complaint Closure date2 » peripheral downtime Complaint logged date3 » peripheral downtime Complaint logged date3 » peripheral downtime Complaint Closure date3 » No. of Non-working days in between » No. of working days in downtime

Signature of Head Master/Mistress with Seal

chaneswar Bidyapiti Tichtori, Puri